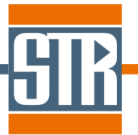

# **Virtual-Reactor CVD-SiC edition Version 7.8**

## **新機能のご案内**

Virtual Reactor は気相からのバルク結晶およびエピ成長シミュレーションソフトウ ェアです。各種バルク結晶成長方法および結晶種に対応しており、リアクター内の温 度分布、対流パターン、各種成分濃度分布、成長速度分布等を求めることが出来ます。

## **主な新機能、及び改善点**

## **1. マルチブロック応力計算オプション**

結晶以外の材料も含めた応力計算が可能になりました。

#### **2. ウェーハの反りを考慮した Thermal Gap モデルの追加**

ウェーハの反りを考慮した Thermal Gap モデルが追加されました。

## **3. MTS(メチルトリクロロシラン)原料からの SiC エピ成長モデルの追加**

MTS(メチルトリクロロシラン, CH3SiCl3)原料からの SiC エピ成長モデルが新たに追加され ました。

#### **4. その他不具合等の修正**

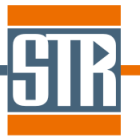

## **1. マルチブロック応力計算オプション**

Ver7.8 より、結晶領域("Crystal")以外の領域(グラファイト坩堝、多結晶など)も含め た応力計算を行うことが出来ます。(図 1)

このオプションでは、固体ブロック間(結晶-坩堝、多結晶-坩堝、結晶-多結晶など)は、完 全接着状態を仮定し、連続境界として扱われます。このオプションによって、接合している 固体ブロックの応力状態が相互に影響し合うことを考慮した応力計算を行うことが出来ます。 設定方法の詳細は、別紙「ver7.8 機能紹介」資料をご参照下さい。

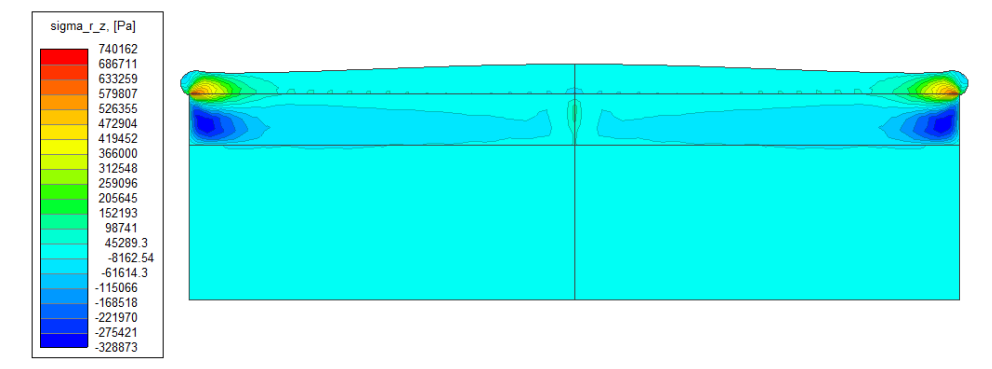

図 1. マルチブロック応力計算オプションを用いた計算結果(各部材内の応力分布(rz))

## **2. ウェーハの反りを考慮した Thermal Gap モデルの追加**

Ver7.8 より、ウェーハの厚み方向の温度不均一性、およびドーピング等に応じたウ ェーハ層と成長したエピ層の格子定数の違いに起因する反り考慮した Thermal Gap モデルが追加されました。設定方法の詳細は、別紙「ver7.8 機能紹介」資料をご参 照下さい。

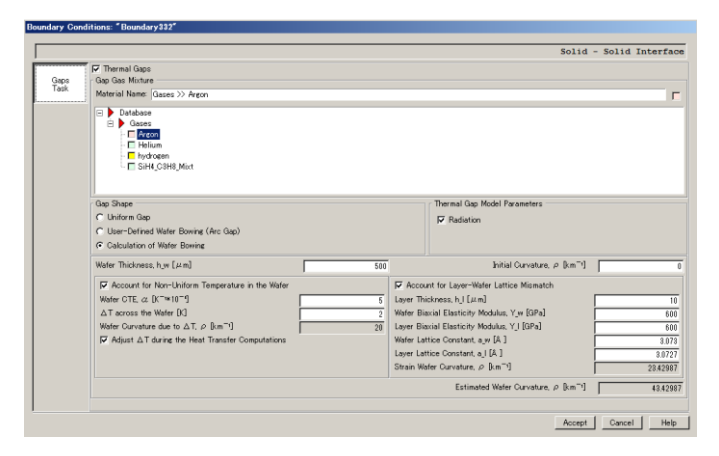

図 2. ウェーハ/ホルダーブロック境界条件における反り予測モデルの条件設定画面

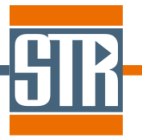

予想された反りに応じて基板とウェーハ間のギャップ幅の分布が計算され、そのギャップ幅 の分布をもとに熱抵抗分布計算されます。その熱抵抗分布によってウェーハ上の温度分布が 影響をうけます。

## **3. MTS(メチルトリクロロシラン)原料からの SiC エピ成長モデルの追加**

Ver7.8 より、反応モデルとして MTS(メチルトリクロロシラン)原料からの SiC エピ成長モ デルが追加されました。メニューバー/Virtual Reactor Chemical Model/"MTS"を選択する ことによって考慮することが出来ます。成長モードとしては以下の二通りがあります。条件 に合うモードを選択して下さい。

Main Growth Model: 成長 1300℃-1600℃の比較的高温の成長プロセスに対応しています。 MTS の気層中での分解反応が考慮され、擬熱平衡モデルをベースとした表面反応が考慮され ます。

Low Temperature Model: 成長温度~1000℃-1100℃程度と比較的低温の成長プロセスに 対応しています。このモードでは、気層中での分解反応は考慮せず、kinetic model をベース とした表面反応のみ考慮されます。

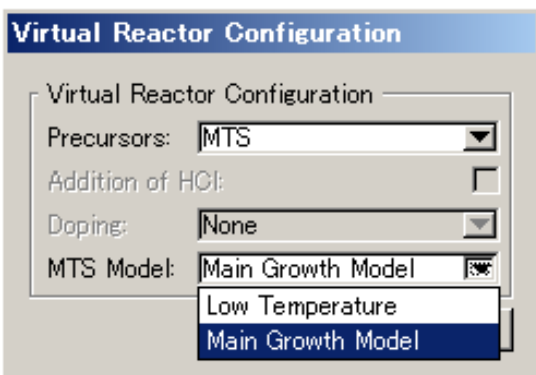

図 3. MTS 反応モデル、及び成長モードの選択画面

インストールフォルダー¥Examples¥EpitaxialGrowth 内に二つの成長モードの事例が用意され

ています。設定方法など参考にご利用ください。

- ① HotWallReactor MTS EpitaxialGrowth
- ② HotWallReactor MTS LowTemperature

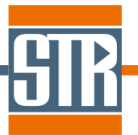

#### **4. その他不具合等の修正**

Ver7.8 より、主に以下のような不具合が修正されております。

-ガス/ガス境界に inlet を設定した場合に発生した流量<->流速変換誤差の修正 -250 以上のブロックが存在する場合のメッシュファイルの読み込み/書き込みの問題に修正 - Two-band 輻射モデルを使用した場合の、リスタート計算に関する問題の修正

- Residual プロッターを閉じるときの確認画面の廃止(閉じるかどうかの確認の省略)